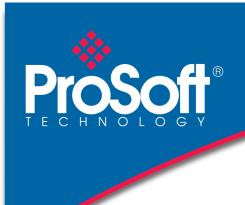

## **DATASHEET**

# CANopen Router A-CANOR/B

The A-CANOR/B CANopen® Router/B provides intelligent data routing between either EtherNet/IP™, Modbus® RTU or Modbus TCP/IP® and the CANopen bus network. This allows the user to easily integrate CANopen devices into a Rockwell® Logix platform (e.g. ControlLogix® or CompactLogix™) or any Modbus device.

The A-CANOR/B can be configured to be either a CANopen Master or Slave allowing the user to not only integrate CANopen devices into a Logix or Modbus system, but to also allow the user to use Logix, Modbus, or EtherNet/IP devices in an existing CANopen network (by using the CANopen Router B in Slave mode). In a Logix system the module can use Direct-To-Tag technology allowing CANopen devices to exchange data with a Logix controller without the need to write any ladder or application code in Studio 5000.

The module provides a range of statistics to simplify the diagnostic process as well as a CANopen packet capture for remote diagnosis. A built-in webserver provides detailed diagnostics of system configuration and operation, including the display of CANopen operation and communication statistics, without the need for any additional software.

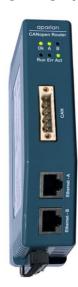

#### **Features**

- ♦ CANopen Master or Slave.
- The router can be configured as an EtherNet/IP Target or Originator, Modbus Master or Slave, to read/write data from a CANopen network.
- ♦ EtherNet/IP Class 1 connection for Target and Originator as well as Explicit Messaging.
- ♦ Modbus RTU (RS-232 and RS-485) or Modbus TCP/IP.
- Support for up to 124 CANopen Slaves (when in Master mode).
- CANopen Slave mode can emulate up to 128 PDOs with various CANopen node addresses.
- Support for up to 32 PDOs (receive and transmit) per CANopen Slave.
- Support for mapping of 128 SDOs with any type of operating interface.
- Time synchronization of the CANopen network.
- ◆ Direct-To-Tag technology for Logix controllers.
- Advanced diagnostics including packet capture and web server.
- Dual Ethernet ports which support DLR (Device Level Ring).
- ♦ NTP (Network Time Protocol) for external time synchronization.
- Master Mode supports NMT message to initialize network.
- Supports CANopen LSS Node and Bit Rate assignment.
- Supports CiA 443 Bootloader Auto-enable.
- Supports all error and emergency (EMCY) messages and handling.
- Supports all CANopen Baud rates.

#### Configuration

- The Slate Configuration Utility software is used for configuration and troubleshooting of the module. The stand-alone configuration utility allows users to define the setup and configuration of the CANopen Router/B module, connections with controllers and devices.
- ♦ The configuration utility can be downloaded from <a href="www.prosoft-technology.com">www.prosoft-technology.com</a>

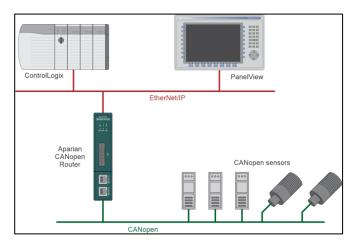

Figure 1 - CANopen Router with a Logix Controller

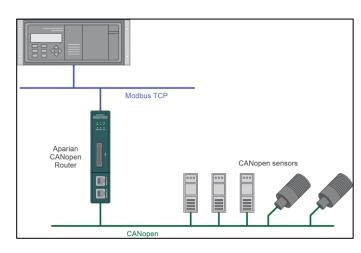

Figure 2 - CANopen Slaves to a Modbus TCP/IP Client

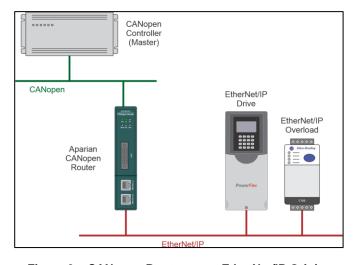

Figure 3 - CANopen Router as an EtherNet/IP Originator

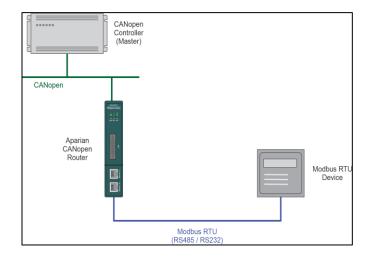

Figure 4 – Modbus Device acting as a CANopen Slave via the CANopen Router

A-CANOR/B configured as a CANopen master can connect to a maximum of 124 CANopen slave devices. The process data objects (PDOs) from each slave device can be mapped to a Modbus master, Modbus slave, EtherNet/IP target or an EtherNet/IP originator.

A-CANOR/B configured as a CANopen slave can emulate up to 128 PDOs per from various node addresses.

A-CANOR/B configured as a EtherNet/IP target an use one of two methods to read/write data from an existing CANopen network:

- **Direct-To-Tag technology**: This allows the CANopen Master or Slaves to exchange data with a Logix controller without the need to write any ladder or application code in Studio 5000. The CANopen data is directly read from, or written to, Logix tags.
- EtherNet/IP Class 1 connection: A remote EtherNet/IP device (e.g. a Logix controller) establishes a number of Class 1 connections to the module. CANopen data can be mapped into two separate input and output class 1 cyclic connections to the Logix controller (allowing up to 1KB input and 1KB output to be exchanged at the requested packet interval RPI).

A-CANOR/B configured as a EtherNet/IP originator can use the following methods to read/write data from an existing CANopen network:

- EtherNet/IP Explicit Messaging: This allows the CANopen Master or Slaves to exchange data with up to 5 EtherNet/IP devices.

  The module can use either Class 3 or Unconnected Messaging (UCMM) to Get and Set data in the remote EtherNet/IP devices.
- EtherNet/IP Class 1 connection: CANopen data (from either CANopen Master or Slaves) can be mapped to a max of 5 EtherNet/IP devices using input and output class 1 cyclic connections. This will allow the CANopen Router/B to "own" the EtherNet/IP target device and exchange CANopen data using the EtherNet/IP device's input and output assemblies.

A-CANOR/B can be configured as a Modbus master to read/write data from any CANopen master or slave devices. The data can then be exchanged with other Modbus master or slave devices.

A-CANOR/B can be configured as a Modbus slave to read/write data from any CANopen master or slave devices. The data can then be accessed by other Modbus master devices.

## **Specifications**

#### **Ethernet**

| Specification           | Description            |  |
|-------------------------|------------------------|--|
| Connector               | RJ45                   |  |
| Conductors              | CAT5 STP/UTP           |  |
| ARP Connections         | 200 max.               |  |
| TCP Connections         | 200 max.               |  |
| CIP Connections         | 15 max.                |  |
| Communication Rate      | 10/100 Mbps            |  |
| Duplex Mode             | Full / Half            |  |
| Auto-MDIX Support       | Yes                    |  |
| Embedded Switch         | Yes, 2x Ethernet ports |  |
| Device Level Ring (DLR) | Yes                    |  |
| Network Time Protocol   | Yes                    |  |

Serial Port (RS-232)

| Specification        | Description                                         |
|----------------------|-----------------------------------------------------|
| Connector            | 9-way terminal (shared with RS-485)                 |
| Conductor            | 24 to 18 AWG                                        |
| Electrical Isolation | 1000 VDC                                            |
| Supported Baud Rates | 1200, 2400, 4800, 9600, 19200, 38400, 57600, 115200 |
| Parity               | Even, Odd, None                                     |
| Data Bits            | 8                                                   |
| Stop Bits            | 1                                                   |

Serial Port (RS-485)

| Specification        | Description                                         |
|----------------------|-----------------------------------------------------|
| Connector            | 9-way terminal (shared with RS-485)                 |
| Conductor            | 24 to 18 AWG                                        |
| Electrical Isolation | 1500 Vrms for 1 minute                              |
| Supported Baud Rates | 1200, 2400, 4800, 9600, 19200, 38400, 57600, 115200 |
| Parity               | Even, Odd, None                                     |
| Data Bits            | 8                                                   |
| Stop Bits            | 1                                                   |

**CANopen Network** 

| Specification        | Description                              |
|----------------------|------------------------------------------|
| Connector            | 5-way terminal, 5.08 mm pitch.           |
| Modes                | Master, Slave                            |
| Supported Baud Rates | 10k, 20k, 50k, 125k, 250k, 500k, 800k,1M |
| CANopen Terminator   | 120 Ω (Software enabled)                 |

CANonen Master

| CANOPEN Master                         |                                                                                   |
|----------------------------------------|-----------------------------------------------------------------------------------|
| Specification                          | Description                                                                       |
| CANopen Slave Count                    | 124                                                                               |
| PDO Count per Device                   | 32                                                                                |
| SDO Mapping Count                      | 128                                                                               |
| CANopen Slave Auto Parameterize        | Yes                                                                               |
| CiA 443 Bootloader Auto-enable Support | Yes                                                                               |
| NMT Messages                           | Operational Control (e.g. Stopped, Preoperational, Operational), SYNC, TIME, EMCY |
| Layer Setting Services (LSS)           | Node and BitRate assignment supported                                             |
| Implementation                         | CiA 301 v4.2.0                                                                    |
|                                        |                                                                                   |

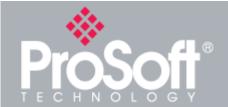

## **Where Automation** Connects™

#### **Global Distribution**

ProSoft Technology® products are distributed and supported worldwide through a network of over 500 distributors in over 50 countries. Our knowledgeable distributors are familiar with your application needs. For a complete list of distributors, go to our website at:

www.prosoft-technology.com

## **Global Support**

We are there for you

All ProSoft Technology products are backed with free technical support. Contact our worldwide Technical Support team directly by phone or email.

#### **Global Offices**

We are where you are

ProSoft Technology has regional offices worldwide available to help application needs. If you need help choosing a ProSoft Technology application check out our contact

www.prosoft-technology.com

Whether your application is large or are there to help you choose the right communication solution.

**CANopen Slave** 

| Specification              | Description |   |
|----------------------------|-------------|---|
| PDO Emulation Count        | 125         |   |
| Emulated Devices Supported | 125         | _ |
| MPDO Supported             | Yes         |   |

**EtherNet/IP Target** 

| Specification                   | Description |
|---------------------------------|-------------|
| Class 1 Cyclic Connection Count | 4           |
| Logix Direct-to-Tag Supported   | Yes         |

**EtherNet/IP Originator** 

| Specification                        | Description |
|--------------------------------------|-------------|
| Class 1 Cyclic Connections Supported | Yes         |
| Class 3 / UCMM Connections Supported | Yes         |
| Class 1 Connection Count             | 5           |
| Class 3 / UCMM Target Device Count   | 5           |
| Class 3 / UCMM Mapping Count         | 50          |

#### **Modbus**

| Specification                           | Description                                                                                                    |
|-----------------------------------------|----------------------------------------------------------------------------------------------------|
| Modes Supported                         | Modbus TCP/IP, Modbus RTU (RS-232, RS-485)                                                                        |
| Modbus RS-485 Termination               | 125 Ω (Software enabled)                                                                                          |
| Max. Slave devices (Client/Master only) | 20                                                                                                    |
| Modbus Mappings (Client/Master only)    | 100 max.                                                                                                    |
| Mapping Ranges                          | Holding Register: 0 to 65535<br>Input Register: 0 to 65535<br>Input Status: 0 to 65535<br>Coil Status: 0 to 65535 |
| Base Offset                             | Modbus (Base 0); PLC (Base 1)                                                                                     |
| Configurable Modbus TCP Port            | Yes                                                                                                    |
| Data Reformatting Supported             | BB AA<br>BB AA DD CC<br>CC DD AA BB<br>DD CC BB AA                                                                |

#### Hardware

| Specification              | Description                          |
|----------------------------|--------------------------------------|
| Power Supply               | Input: 10 to 32 VDC, (70 mA @ 24VDC) |
| Power Consumption          | 2.2 W max.                           |
| Dimensions (H x W x D)     | 148.0 x 34.0 x 116.0 mm              |
| Connector                  | 3-way terminal                       |
| Conductors                 | 24 to 18 AWG                         |
| Enclosure Rating           | IP20, NEMA/UL Open Type              |
| Temperature                | -20 to 70 °C                         |
| Earth Connection           | Yes, terminal based                  |
| Emissions                  | IEC 61000-6-4                        |
| ESD Immunity               | EN 61000-4-2                         |
| Radiated RF Immunity       | IEC 61000-4-3                        |
| EFT/B Immunity             | EFT: IEC 61000-4-4                   |
| Surge Immunity             | Surge: IEC 61000-4-5                 |
| Conducted RF Immunity      | IEC 61000-4-6                        |
| PDO Emulation Count        | 125                                  |
| Emulated Devices Supported | 125                                  |
| MPDO Supported             | Yes                                  |

## **Agency Approvals & Certifications**

Please visit our website: www.prosoft-technology.com

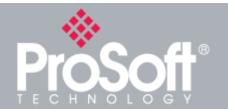

### **Additional Products**

ProSoft Technology® offers a full complement of hardware and software solutions for a wide variety of industrial communication platforms. For a complete list of products, visit our website at:

www.prosoft-technology.com

## **Ordering Information**

To order this product, please use the following:

## **CANopen Router**

A-CANOR/B

To place an order, please contact your local ProSoft Technology distributor. For a list of ProSoft Technology distributors near you, go to:

www.prosoft-technology.com and select *Where to Buy* from the

Copyright © 2024 ProSoft Technology, Inc. All Rights Reserved. December 17, 2024 For Public Use.

Specifications subject to change without notice